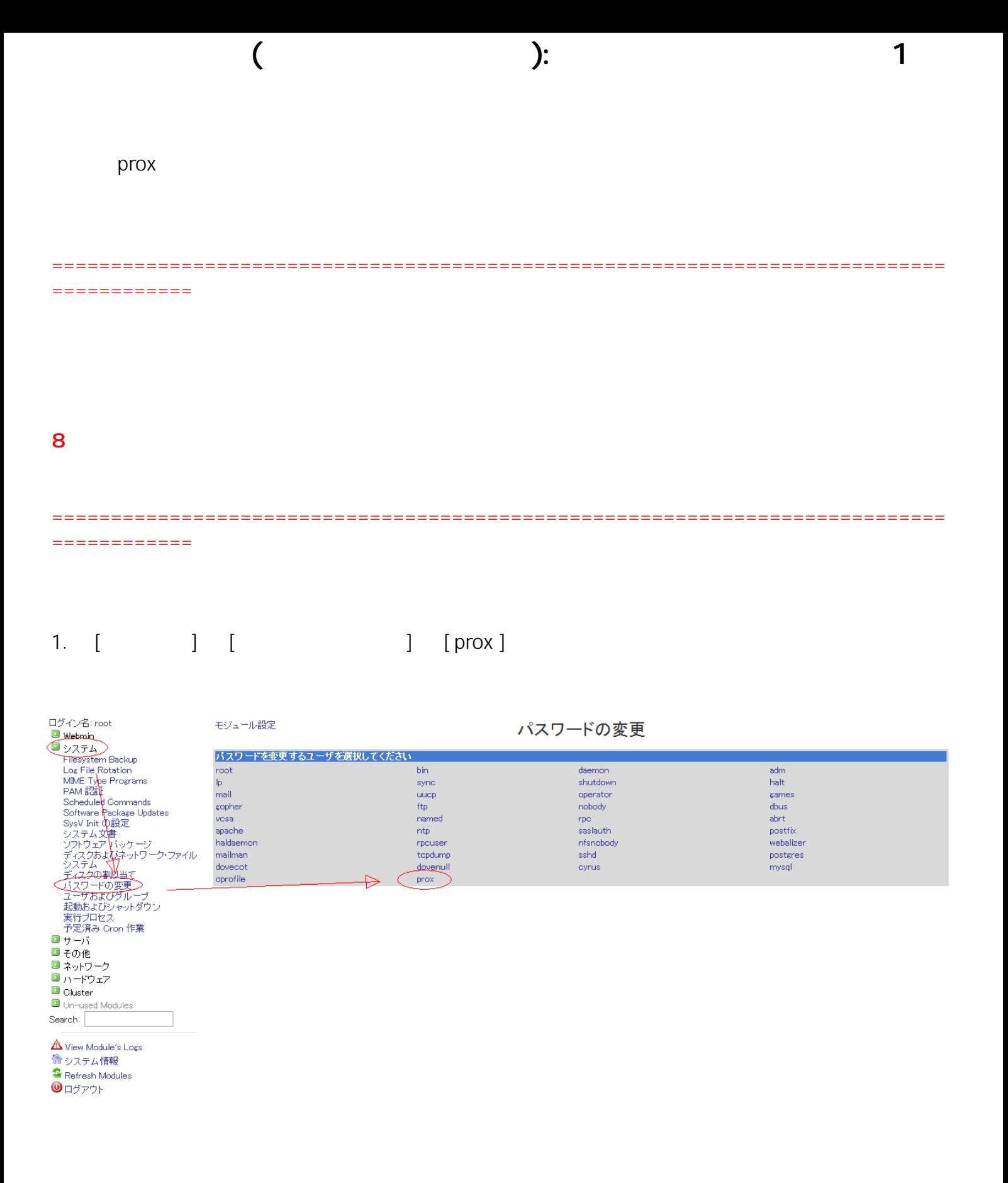

2.  $\left[ \begin{array}{c} \begin{array}{c} \end{array} \right]$ 

 $\overline{c}$ 

パスワードの変更

 $($  ):  $)$ :  $1$ 

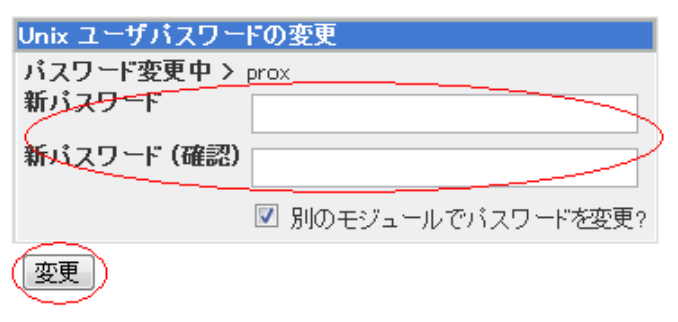

## ユーザー覧に戻る

モジュール インデックス

 $3.$ 

モジュール インデックス

パスワードの変更

ユーザ prox のバスワードの変更に成功しました。

▲ ユーザー覧に戻る

ID: #1012

: Prox System design  $: 2014 - 10 - 2902 \cdot 08$ 

(c) 2024 Prox System Design <tech@prox.ne.jp>

[URL: http://support.prox.ne.jp/index.php?action=artikel&cat=5&id=13&artlang=ja](http://support.prox.ne.jp/index.php?action=artikel&cat=5&id=13&artlang=ja)